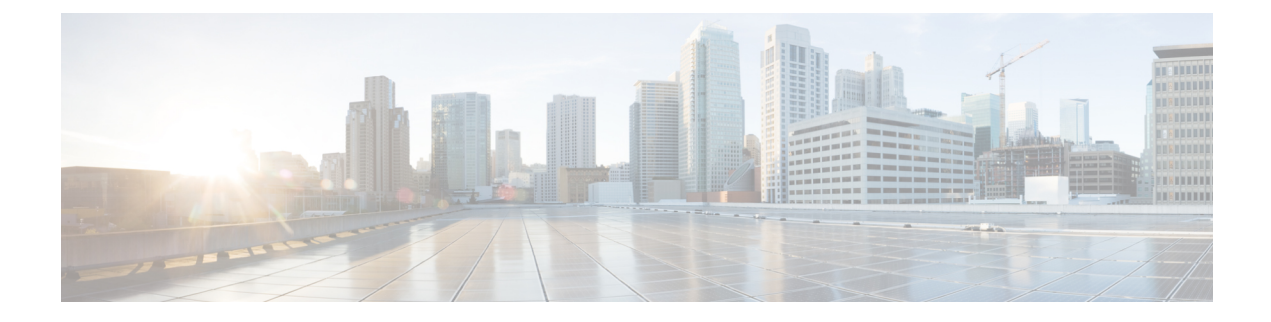

# **Introduction**

• [Introduction,](#page-0-0) on page 1

# <span id="page-0-0"></span>**Introduction**

This Expressway guide also now applies to VCS. Any VCS-specific information is noted where necessary in the guide. (Older VCS guides on [Cisco.com](http://www.cisco.com/c/en/us/support/unified-communications/telepresence-video-communication-server-vcs/tsd-products-support-series-home.html) are still valid for the VCS versions they apply to-as specified on the title page of each guide.)

The guide describes how to configure external XMPP federation from an on-premise IM and Presence Service server through Cisco Expressway or through the IM and Presence Service. It also summarizes how to federate an IM and Presence Service deployment, using SIP, with organizations that have Microsoft as their UC/collaboration solution. In the context of this guide, "federation" means to connect users in two or more organizations using collaboration technologies.

## **Expressway orIM and Presence Service for XMPP Federation -HowtoDecide**

The table outlines which features are supported by Expressway and IM and Presence Service respectively. It may help you to decide which is the most suitable XMPP federation deployment option.

 $\sqrt{N}$ 

**Caution**

If you deploy external XMPP federation through Expressway, do not activate XMPP federation on IM and Presence Service. Or if you opt for XMPP federation through IM and Presence Service, do not activate XMPP federation on Expressway.

#### **Table 1: Feature comparison by deployment option**

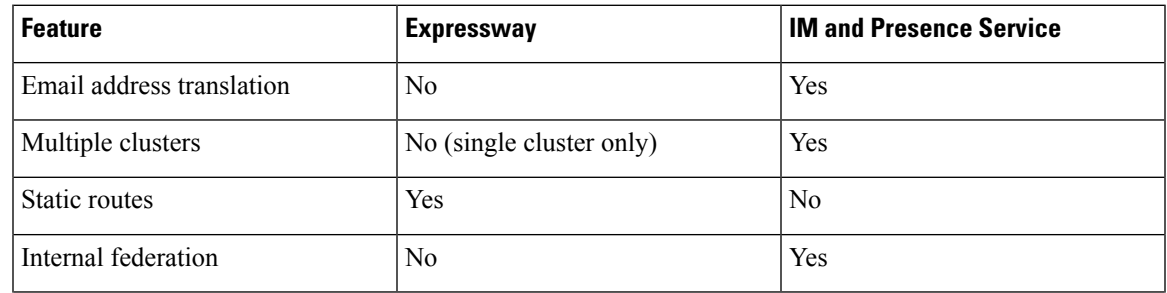

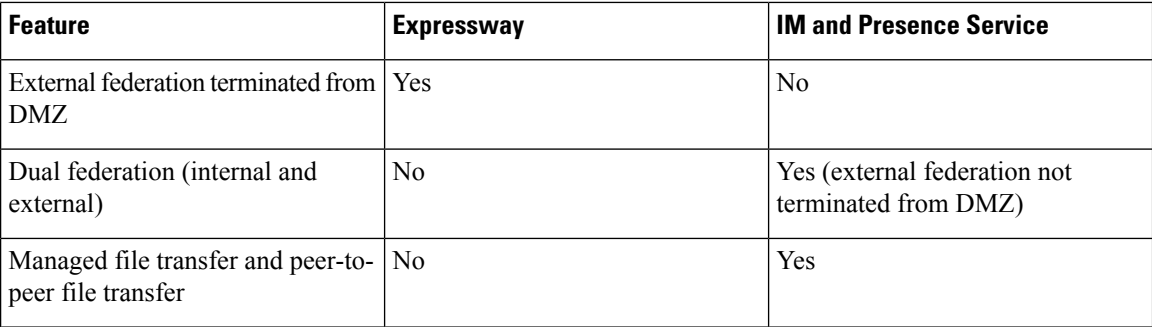

### **Terminology**

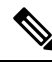

Do not use the domain names and other example values from this document in your test or production deployments. You must change the example values to represent your own environment. **Note**

- *Federation*: Connecting users in two or more organizations using collaboration technologies.
- *Our organization*: An organization using on-premises collaboration infrastructure to federate with other organizations.
- *Traversal server* / *client zones*: Special zones on the Expressway-E and Expressway-C that enable the pair to traverse calls across firewalls. You can use Unified Communications zones instead.
- *Outbound* and *Inbound*: Generally, calls initiated from inside our organization's network to another organization or remote user are Outbound. Calls initiated from outside our organization's network, to users or spaces in our network, are Inbound.

### **Where to Find Information**

For instructions about configuring XMPP federation on IM and Presence Service through Cisco Expressway, use this guide.

For instructions about configuring XMPP federation through the IM and Presence Service, use the [Interdomain](http://www.cisco.com/c/en/us/td/docs/voice_ip_comm/cucm/im_presence/interdomain_federation/10_5_1/CUP0_BK_I07B7052_00_integration-guide-interdomain-federation-105/CUP0_BK_I07B7052_00_integration-guide-interdomain-federation-105_chapter_01010.html) Federation for IM and Presence Service on Cisco Unified [Communications](http://www.cisco.com/c/en/us/td/docs/voice_ip_comm/cucm/im_presence/interdomain_federation/10_5_1/CUP0_BK_I07B7052_00_integration-guide-interdomain-federation-105/CUP0_BK_I07B7052_00_integration-guide-interdomain-federation-105_chapter_01010.html) Manager guide.

For information on "IM and Presence Service Configuration for SIP Open Federation" feature support, see "*IM and Presence Service Configuration for SIP Open Federation*" chapter of the [Interdomain](https://www.cisco.com/c/en/us/td/docs/voice_ip_comm/cucm/im_presence/interdomain_federation/14/cup0_b_interdomain-federation-guide-14/cup0_b_interdomain-federation-1251su3_chapter_010111.html) Federation Guide for the IM and [Presence](https://www.cisco.com/c/en/us/td/docs/voice_ip_comm/cucm/im_presence/interdomain_federation/14/cup0_b_interdomain-federation-guide-14/cup0_b_interdomain-federation-1251su3_chapter_010111.html) Service, Release 14.

If you deploy IM and Presence Service federation with Microsoft-based organizations, Microsoft documentation on Skype for Business PowerShell cmdlets is available here: <https://docs.microsoft.com/en-us/>